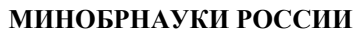

Федеральное государственное бюджетное образовательное учреждение высшего образования **«Ухтинский государственный технический университет»**

Индустриальный институт (среднего профессионального образования) Рабочая программа общепрофессиональной учебной дисциплины СК УГТУ 60/05 - 2016

**УТВЕРЖДАЮ** 

Проректор по учебной работе

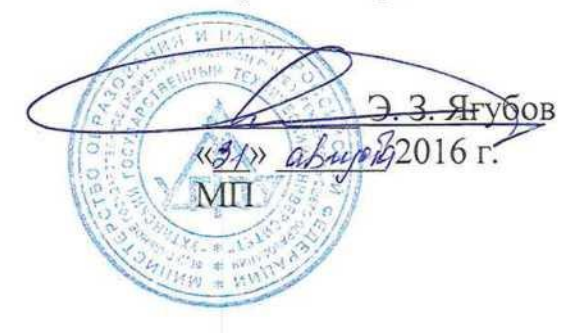

# РАБОЧАЯ ПРОГРАММА

Индекс дисциплины **ОП.06**

Дисциплина **Информационные технологии в профессиональной деятельности** Специальность **21.02.02 Бурение нефтяных и газовых скважин**

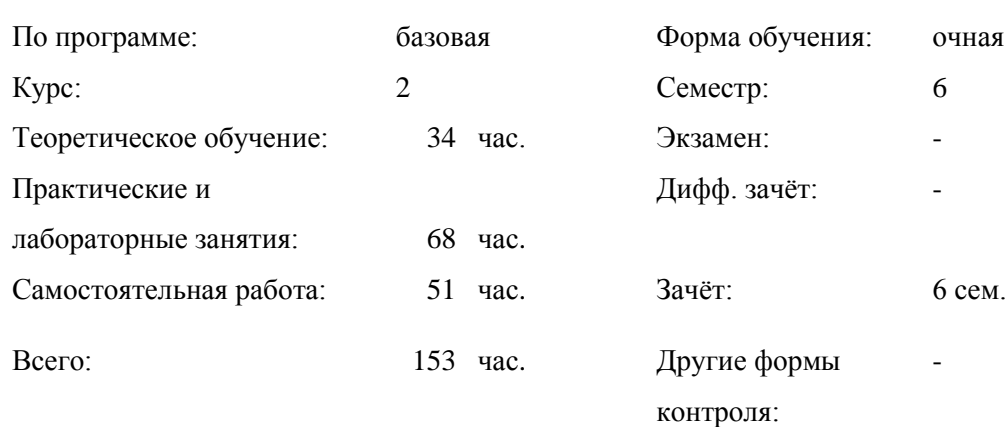

## СОДЕРЖАНИЕ

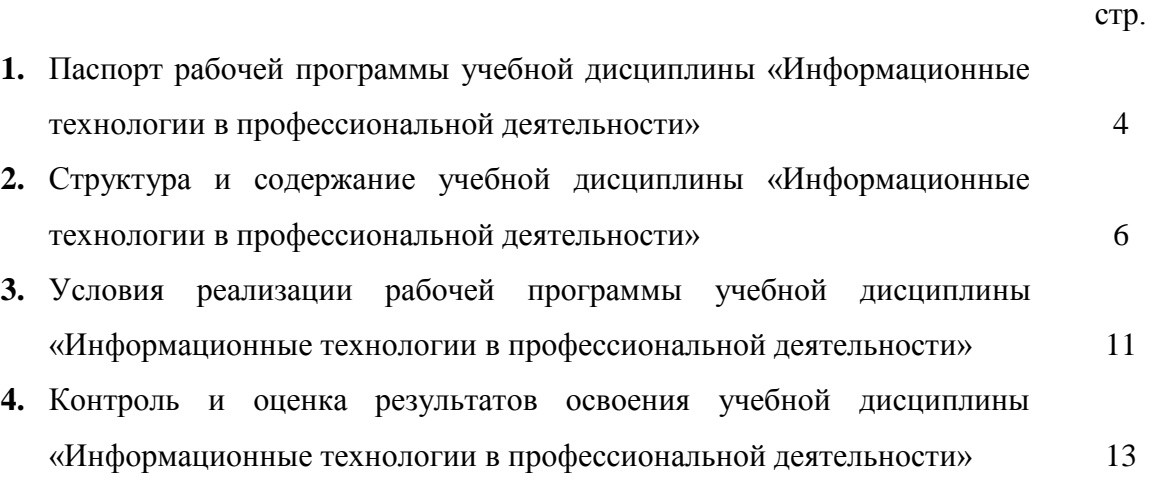

## **1. ПАСПОРТ РАБОЧЕЙ ПРОГРАММЫ УЧЕБНОЙ ДИСЦИПЛИНЫ «ИНФОРМАЦИОННЫЕ ТЕХНОЛОГИИ В ПРОФЕССИОНАЛЬНОЙ ДЕЯТЕЛЬНОСТИ»**

### **1.1. Область применения программы**

Рабочая программа учебной дисциплины является частью программы подготовки специалистов среднего звена в соответствии с ФГОС по специальности (СПО) 21.02.02 Бурение нефтяных и газовых скважин

**1.2. Место дисциплины в структуре ППССЗ:** дисциплина относится к общепрофессиональным дисциплинам профессионального цикла.

В рамках изучения дисциплины у студентов формируются следующие компетенции **(ОК и ПК)**:

ОК 1. Понимать сущность и социальную значимость своей будущей профессии, проявлять к ней устойчивый интерес.

ОК 2. Организовывать собственную деятельность, выбирать типовые методы и способы выполнения профессиональных задач, оценивать их эффективность и качество.

ОК 3. Принимать решения в стандартных и нестандартных ситуациях и нести за них ответственность.

ОК 4. Осуществлять поиск и использование информации, необходимой для эффективного выполнения профессиональных задач, профессионального и личностного развития.

ОК 5. Использовать информационно-коммуникационные технологии в профессиональной деятельности.

ОК 6. Работать в коллективе и команде, эффективно общаться с коллегами, руководством, потребителями.

ОК 7. Брать на себя ответственность за работу членов команды (подчиненных), результат выполнения заданий.

ОК 8. Самостоятельно определять задачи профессионального и личностного развития, заниматься самообразованием, осознанно планировать повышение квалификации.

ОК 9. Ориентироваться в условиях частой смены технологий в профессиональной деятельности.

ПК 1.1. Выбирать оптимальный вариант проводки глубоких и сверхглубоких скважин в различных горно-геологических условиях.

ПК 1.2. Выбирать способы и средства контроля технологических процессов бурения.

ПК 1.3. Решать технические задачи по предотвращению и ликвидации осложнений и аварийных ситуаций.

ПК 1.4. Проводить работы по подготовке скважин к ремонту; осуществлять подземный ремонт скважин.

ПК 2.1. Производить выбор бурового оборудования в соответствии с геологотехническими условиями проводки скважин.

ПК 2.2. Производить техническое обслуживание бурового оборудования, готовить буровое оборудование к транспортировке.

ПК 2.3. Проводить проверку работы контрольно-измерительных приборов, автоматов, предохранительных устройств, противовыбросового оборудования.

ПК 2.4. Осуществлять оперативный контроль за техническим состоянием наземного и подземного бурового оборудования.

ПК 2.5. Оформлять технологическую и техническую документацию по обслуживанию и эксплуатации бурового оборудования

ПК 3.1. Обеспечивать профилактику производственного травматизма и безопасные условия труда.

ПК 3.2. Организовывать работу бригады по бурению скважины в соответствии с технологическими регламентами.

ПК 3.3. Контролировать и анализировать процесс и результаты деятельности коллектива исполнителей, оценивать эффективность производственной деятельности.

## 1.3. Цели и задачи учебной дисциплины - требования к результатам освоения учебной дисциплины:

С целью овладения указанным вилом профессиональной деятельности и соответствующими профессиональными компетенциями обучающийся в ходе освоения лисциплины должен:

уметь:

выполнять расчеты с использованием прикладных компьютерных программ;

использовать информационно-телекоммуникационную сеть "Интернет" (далее - сеть Интернет) и ее возможности для организации оперативного обмена информацией;

использовать технологии сбора, размещения, хранения, накопления, преобразования и передачи данных в профессионально ориентированных информационных системах;

обрабатывать и анализировать информацию с применением программных средств и вычислительной техники;

получать информацию в локальных и глобальных компьютерных сетях;

применять графические редакторы для создания и редактирования изображений;

применять компьютерные программы для поиска информации, составления и оформления документов и презентаций;

### знать:

базовые системные программные продукты и пакеты прикладных программ (текстовые редакторы, электронные таблицы, системы управления базами данных, графические редакторы, информационно-поисковые системы);

методы и средства сбора, обработки, хранения, передачи и накопления информации;

обший состав и структуру персональных электронно-вычислительных машин и вычислительных систем;

основные методы и приемы обеспечения информационной безопасности;

 $\frac{1}{2}$ основные положения и принципы автоматизированной обработки и передачи информации:

основные принципы, методы и свойства информационных и телекоммуникационных технологий в профессиональной деятельности

## 1.4. Количество часов на освоение рабочей программы учебной дисциплины:

максимальной учебной нагрузки обучающегося - 151 часов, в том числе:

- обязательной аудиторной учебной нагрузки обучающегося 102 часов;  $=$
- самостоятельной работы обучающегося 51 часов.  $=$

## **2. СТРУКТУРА И ПРИМЕРНОЕ СОДЕРЖАНИЕ УЧЕБНОЙ ДИСЦИПЛИНЫ «ИНФОРМАЦИОННЫЕ ТЕХНОЛОГИИ В ПРОФЕССИОНАЛЬНОЙ ДЕЯТЕЛЬНОСТИ»**

## **2.1. Объем учебной дисциплины и виды учебной работы**

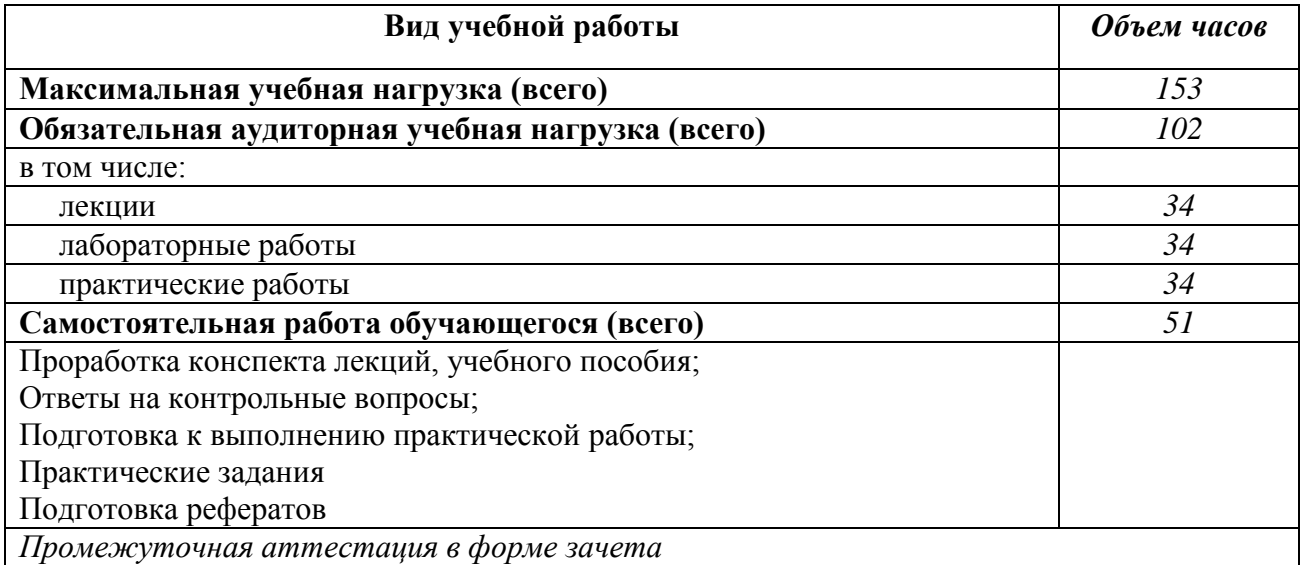

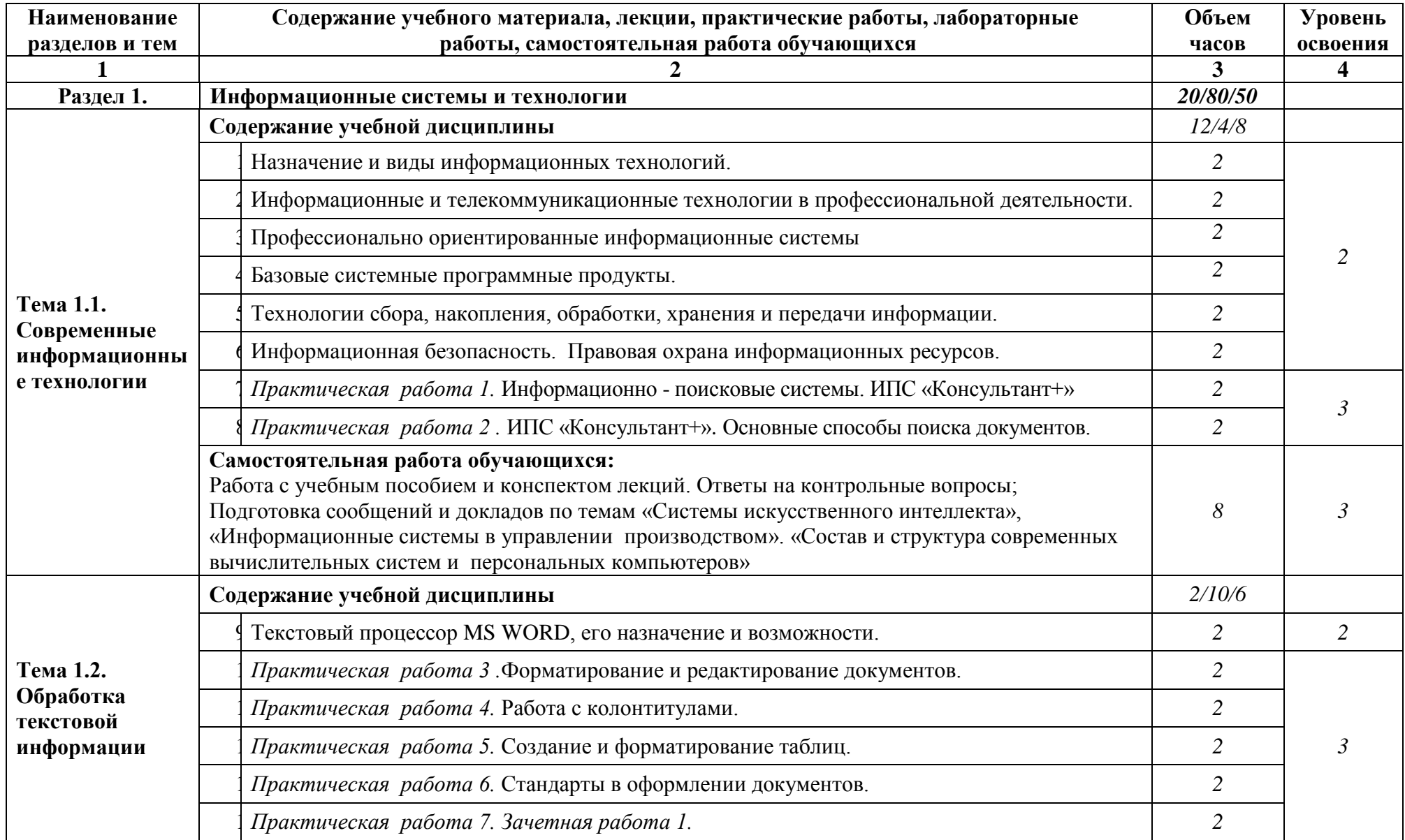

**2.2. Тематический план и содержание учебной дисциплины «Информационные технологии в профессиональной деятельности»**

![](_page_6_Picture_216.jpeg)

![](_page_7_Picture_221.jpeg)

![](_page_8_Picture_158.jpeg)

## **3. УСЛОВИЯ РЕАЛИЗАЦИИ ПРОГРАММЫ ДИСЦИПЛИНЫ «ИНФОРМАЦИОННЫЕ ТЕХНОЛОГИИ В ПРОФЕССИОНАЛЬНОЙ ДЕЯТЕЛЬНОСТИ»**

## **3.1. Требования к минимальному материально-техническому обеспечению**

Реализация учебной дисциплины требует наличия лаборатории «Информатики и информационных технологий».

## **Оборудование учебного кабинета:**

- посадочных мест -9;

- рабочее место преподавателя (1 место);

- инструкционно - технологические карты по дисциплине;

- комплект учебно-наглядных пособий «Информационные технологии в профессиональной деятельности».

## **Технические средства обучения:**

- компьютеры с программным обеспечением ИПС «Консультант+», MS Excel, MS Word, MS Access, MathCad, MS PowerPoint, Fine Reader, AutoCad, MS Visio;

- видеоматериалы занятий;

- цифровой проектор;

- комплект презентационных слайдов по темам курса дисциплины.

## **3.2. Информационное обеспечение обучения**

## **Перечень рекомендуемых учебных изданий, Интернет-ресурсов**

- 1. Гохберг Г.С.,Зафиевский А.В., Короткин А.А. Информационные технологии: учебник для студентов среднего профессионального образования - М.: Издательский центр «Академия», 2007.– 208 с.
- 2. Мельников В.П. Информационные технологии: учебное пособие. М.: Издательство «Академия», 2009. – 432 с. Безручко В.Т. Информатика.Курс лекций.- М.: ИД «ФОРУМ»: ИНФРА-М, 2006
- 3. Безручко В.Т. Компьютерный практикум по курсу «Информатика»-М.:ИД «ФОРУМ»: ИНФРА-М, 2006
- 4. Михеева Е.В. Информационные технологии в профессиональной деятельности. М.: Издательский центр «Академия», 2004
- 5. Михеева Е.В. Практикум по информационным технологиям в профессиональной деятельности. М.: Издательский центр «Академия», 2010
- 7. Саак А.Э., Пахомов Е.В., Тюшняков В.Н.Информационные технологии управления: Учебник для вузов. - СПб.: Питер, 2005. - 320 с.
- 8. Попов В.Б., Основы информационных и телекоммуникационных технологий. -М.,: Финансы и статистика, 2005.
- 9. Корнеев И.К., Информационные технологии: М., ТК Велби, Изд-во Проспект, 2007
- 10. Кудрявцев Е.М. Оформление дипломных проектов на компьютере. -М.: ДМК Пресс, 2005. – 224 с.
- 11. Могилёв А.В., Листрова Л.В., Технология обработки текстовой информации. Технологии обработки графической и мультимедийной информации, СПБ, «БХВ-Петербург», 2010
- 12. Самсонов В.В., Красильникова Г.А. Автоматизация конструкторских работ в среде AutoCAD-3D. – М.: Издательство «Академия», 2009. – 224 с.
- 13. Образовательно-информационный ресурс для учителей информатики, учащихся. Форма доступа: [http://www.metod-kopilka.ru](http://www.metod-kopilka.ru/)
- 14. Портал для учителя информатики "Клякс@.net". Полезные советы. Методические материалы. Форма доступа: [http://www.klyaksa.net](http://www.klyaksa.net/)
- 15. Методические материалы для проведения занятий по информатике, учебники и тесты для самообразования. Форма доступа: [http://www.psbatishev.narod.ru](http://www.psbatishev.narod.ru/)
- 16. Сайт, который содержит все необходимые по предмету «Информатика и информация». Форма доступа: <http://www.phis.org.ru/informatika/>
- 17. Виртуальный компьютерный музей. Форма доступа: [http://www.computer](http://www.computer-museum.ru/index.php)[museum.ru/index.php](http://www.computer-museum.ru/index.php)
- 18. Рагулин П.Г. Информационные технологии: Электронный учебник. -Владивосток: ТИДОТ ДВГУ, 2004. - 208 с.
- 19. Ирина Николаенко, Информационные технологии. Год издания: 2009 Издательство: Оникс, размер: 619 Кб

## 4. КОНТРОЛЬ И ОЦЕНКА РЕЗУЛЬТАТОВ ОСВОЕНИЯ УЧЕБНОЙ ДИСЦИПЛИНЫ «ИНФОРМАЦИОННЫЕ ТЕХНОЛОГИИ В ПРОФЕССИОНАЛЬНОЙ ДЕЯТЕЛЬНОСТИ»

Контроль и оценка результатов освоения учебной дисциплины осуществляется преподавателем в процессе проведения практических, лабораторных занятий, тестирования, а также выполнения обучающимися индивидуальных заданий.

Обучение по учебной дисциплине завершается аттестацией в форме зачета.

![](_page_11_Picture_20.jpeg)

![](_page_12_Picture_54.jpeg)